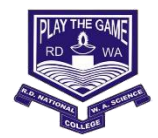

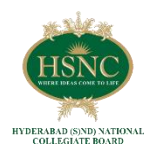

## **GENERAL INSTRUCTIONS FOR SY/ TY ONLINE ADMISSIONS**

## **Note:**

- 1. Please keep your scanned Passport size Photograph, and signature ready for upload. Do Not Upload Selfies in Photo Clear JPG/PDF file to be uploaded
- 2. You shall receive an SMS for payment of fees as per the admission schedule.
- 3. Admission will be confirmed only when you make the payment.

## **A. APPLICATION FILLING (REGISTRATION) PROCESS**

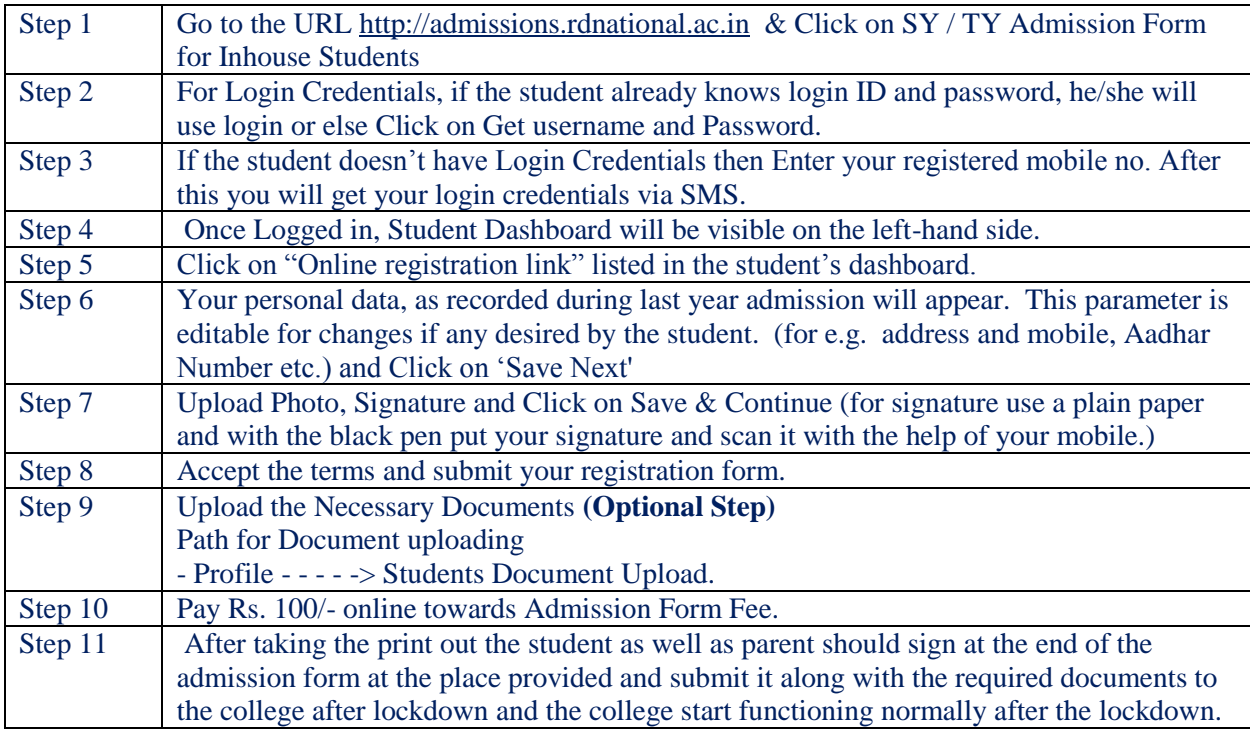

## **B. FEE PAYMENT PROCESS**

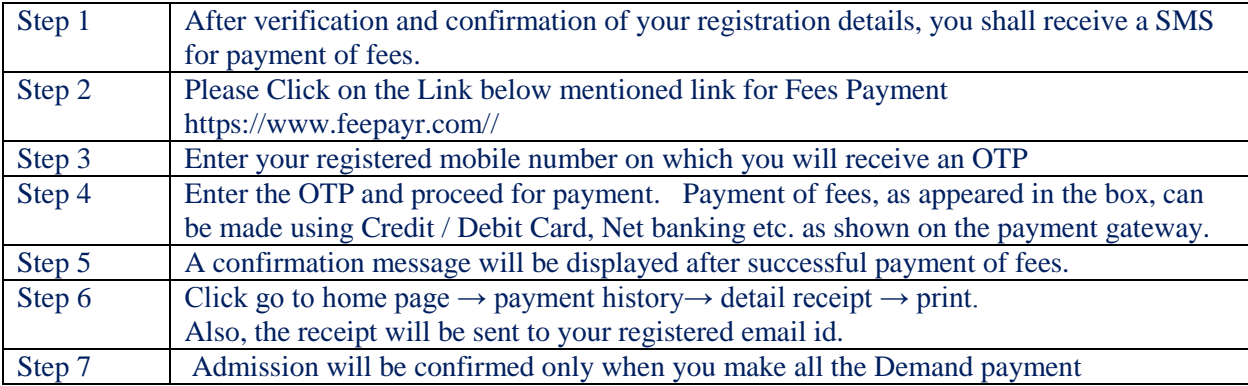